## Региональный этап чемпионата по профессиональному мастерству 2023

Мероприятие Номер компетенции Наименование квалификации неактуально Шифр КОД неактуально

Наименование компетенции Сетевое и системное администрирование

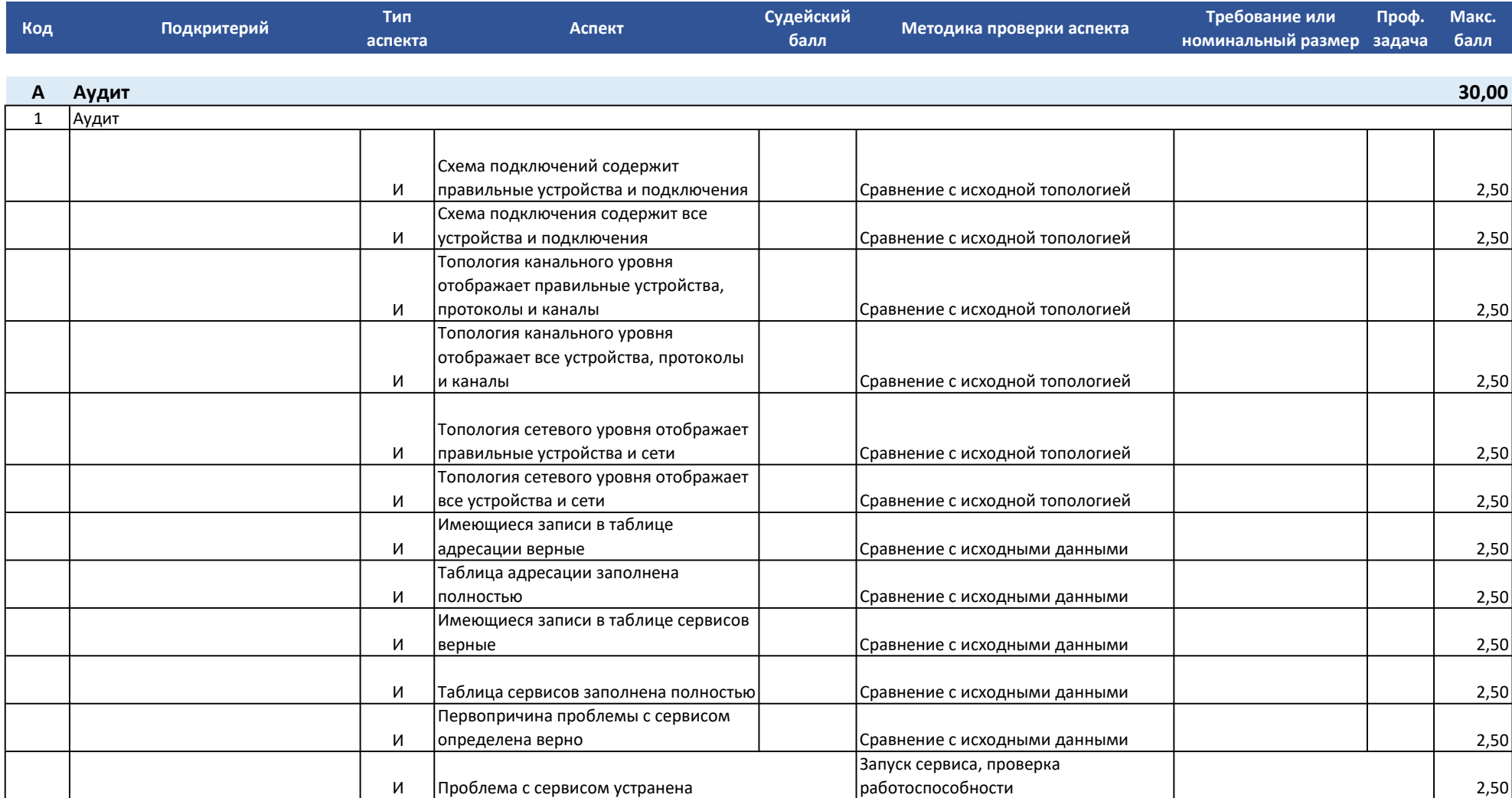

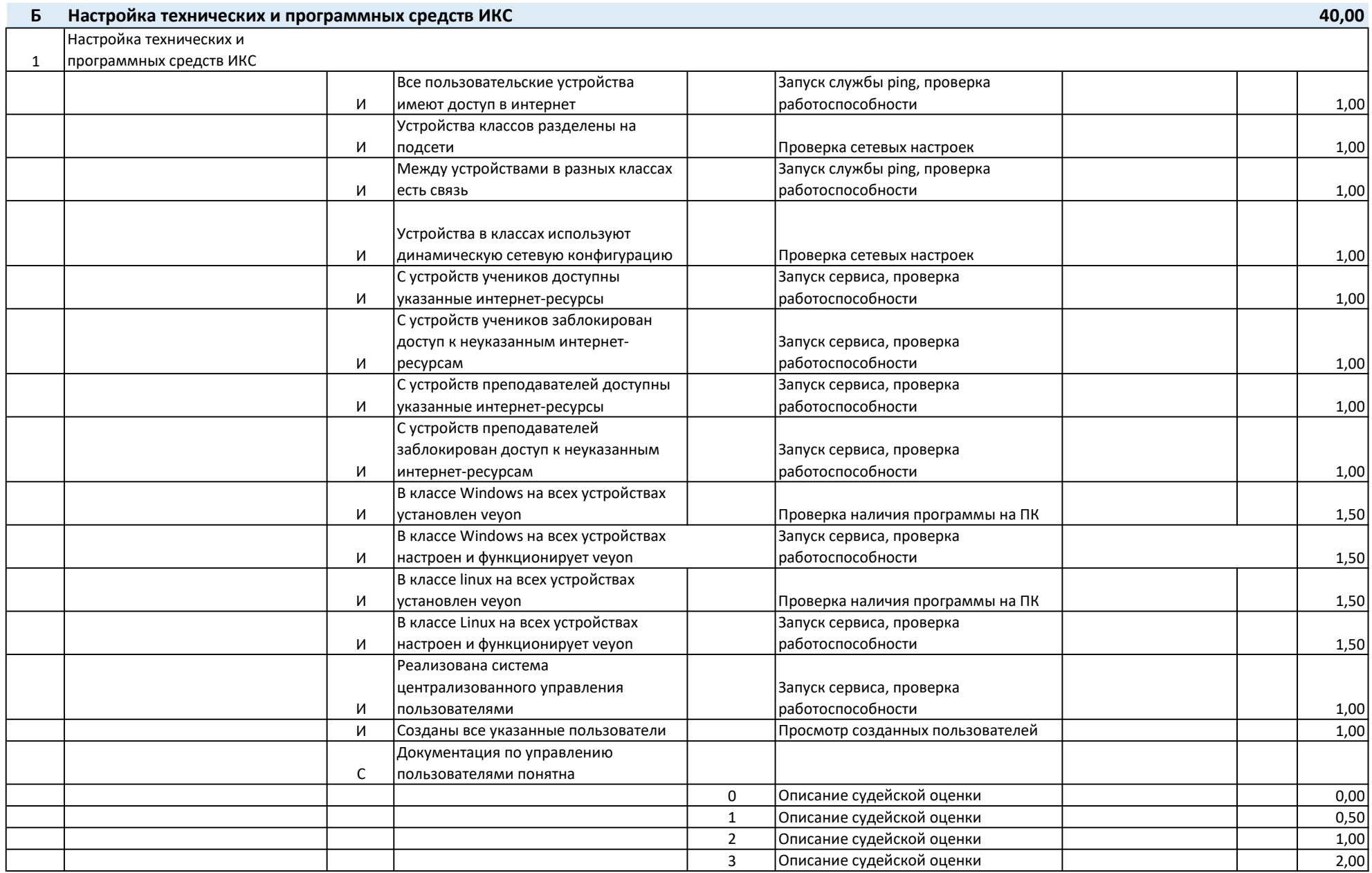

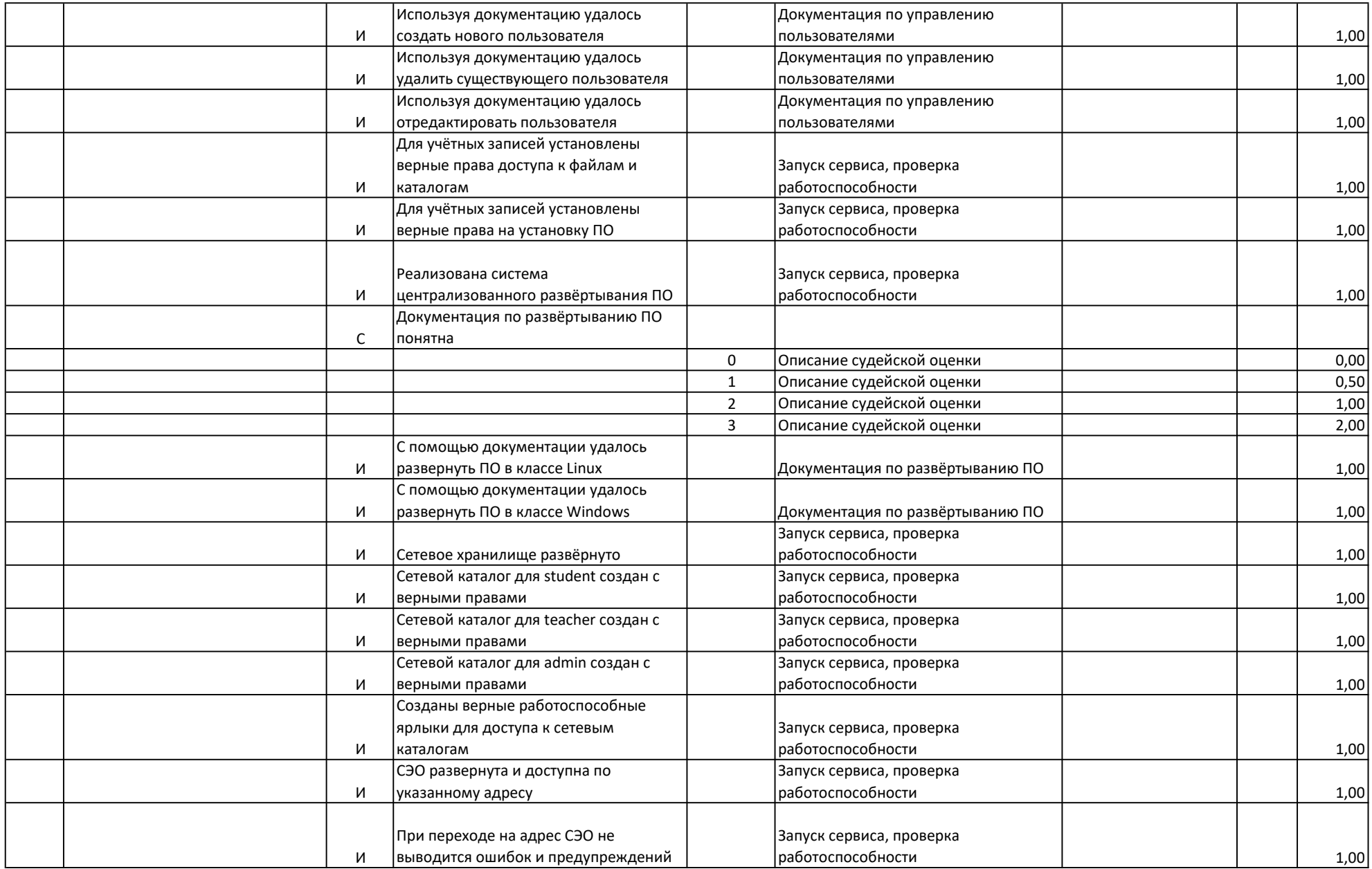

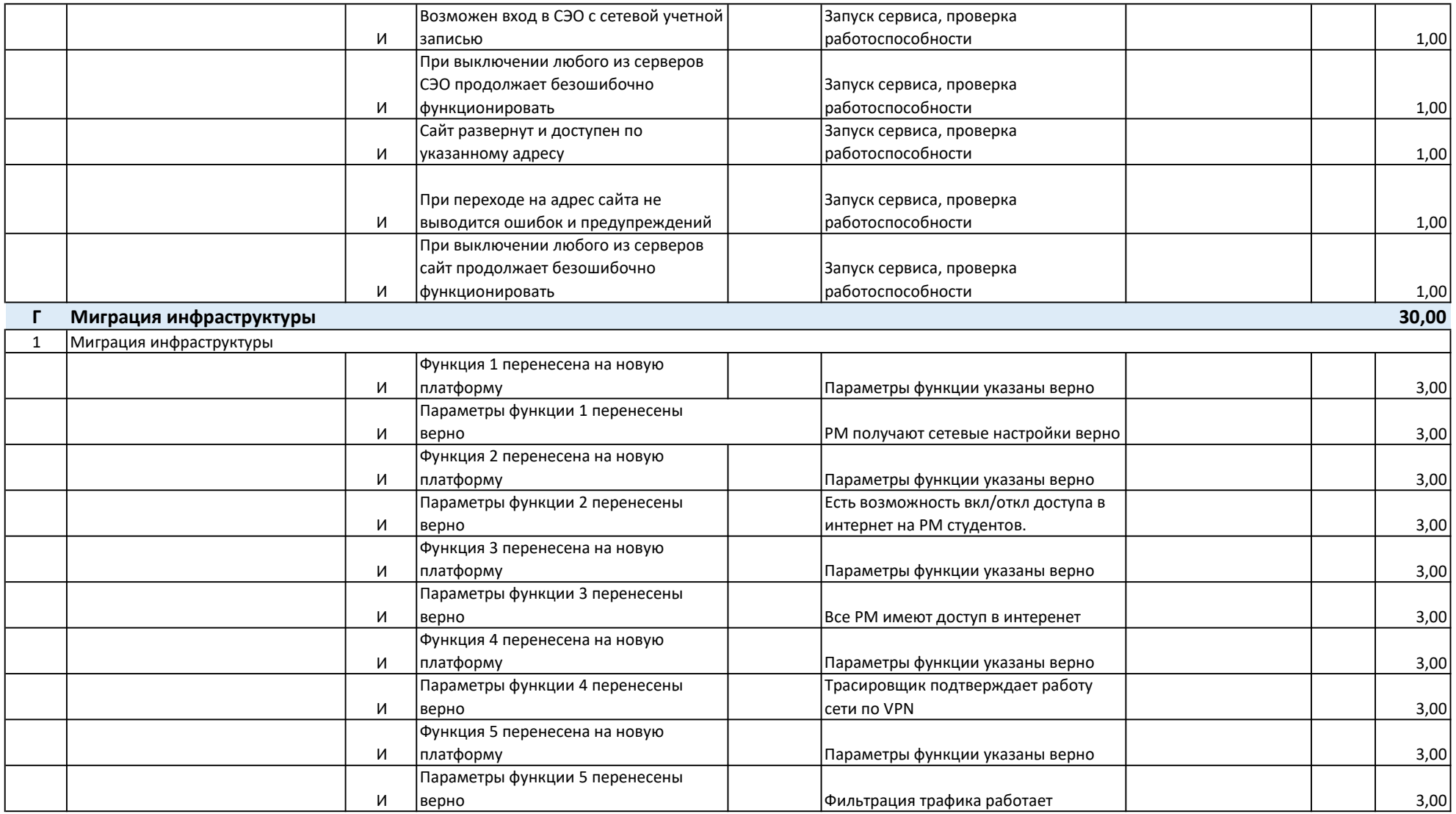

![](_page_4_Picture_23.jpeg)